# <span id="page-0-0"></span>**How to Create New Issue with GTJ Jira Connector (Google Workspace Add-on)**

#### **Overview**

The **Add new issue** feature allows you to easily create a new issue on Jira, with content from your emails, directly from **Gmail**.

You can also create a new ticket from a **Calendar event** including **the event details.**

## Quick Steps

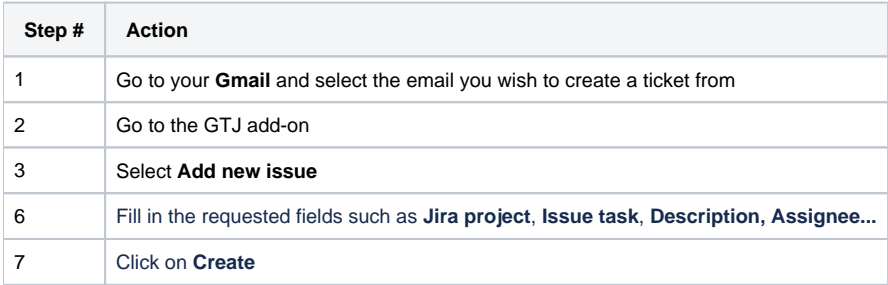

#### Select **Add new issue**

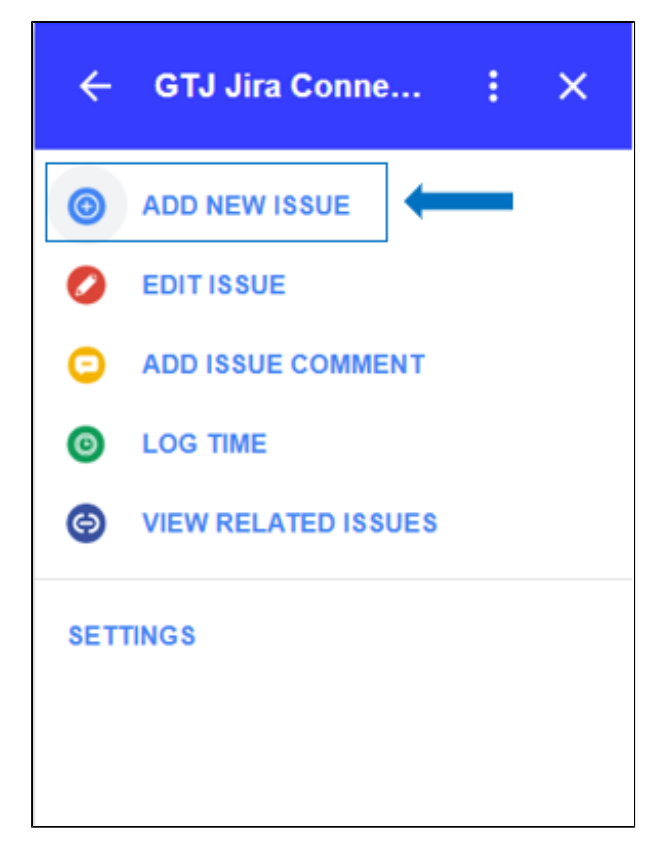

**Select a project** from the list below

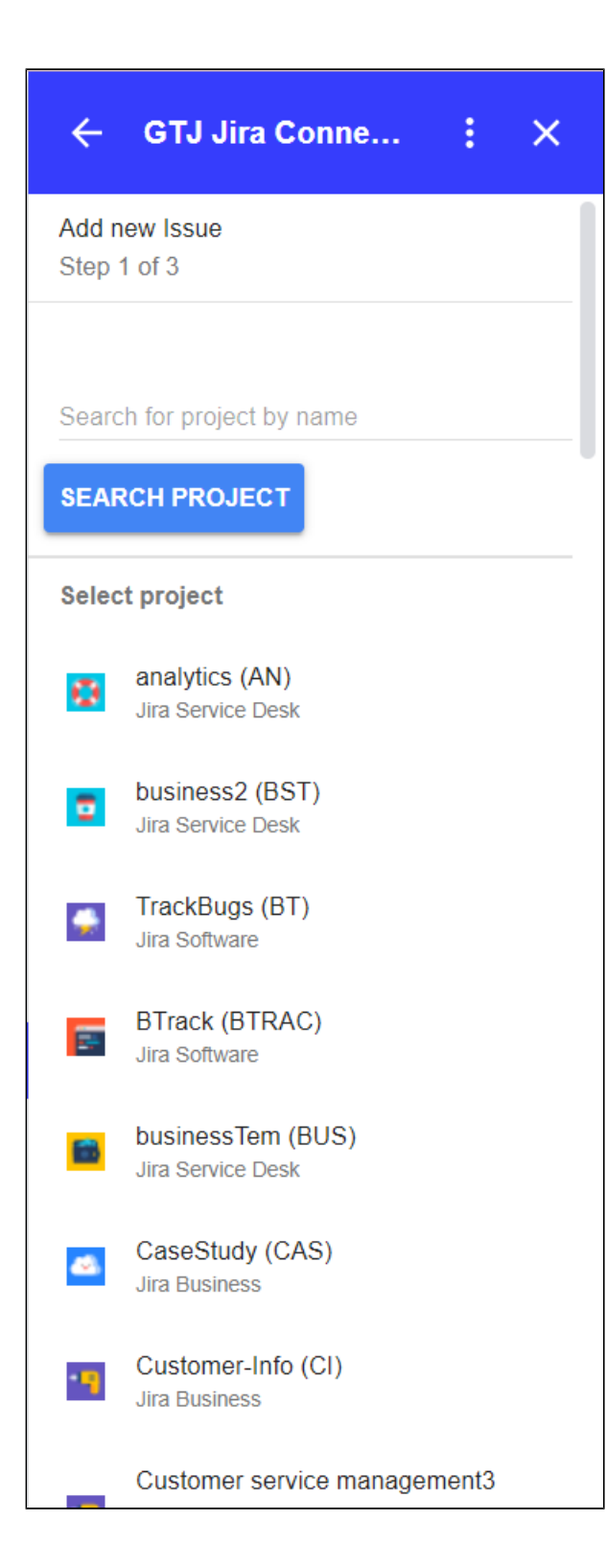

Or **Search for a specific project**, then select one

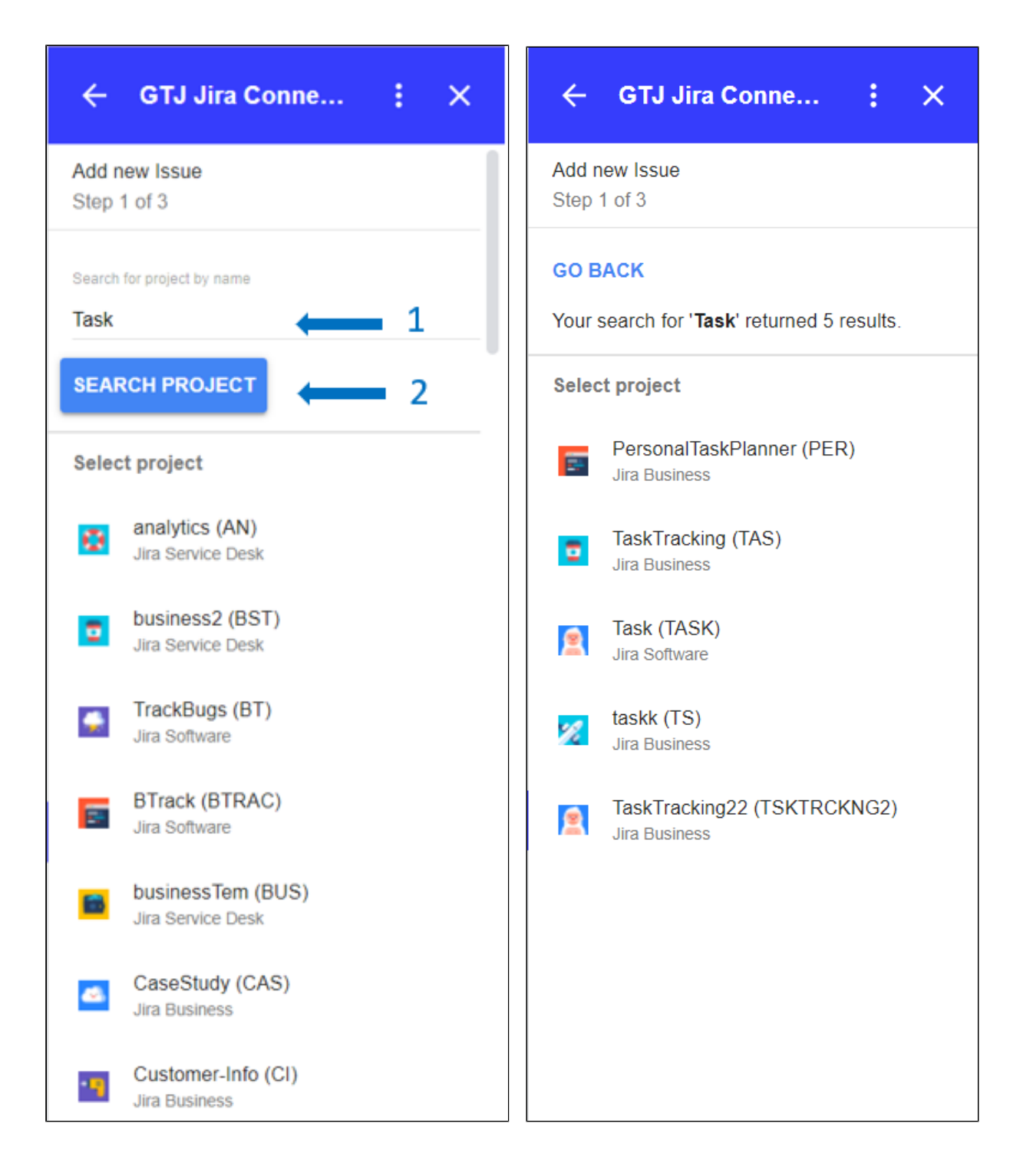

Select **issue type**

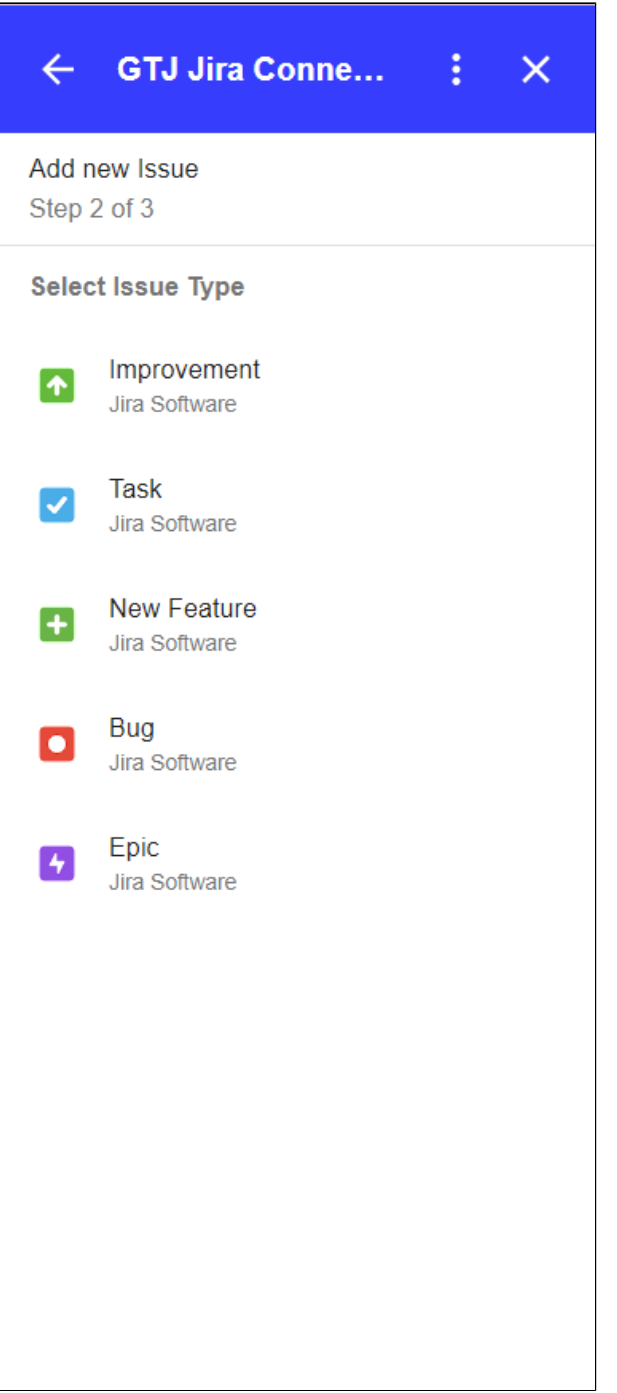

- Fill the fields (like summary, assignee, reporter, description, flagged, text fields...)
- Once done, Click on **Create**

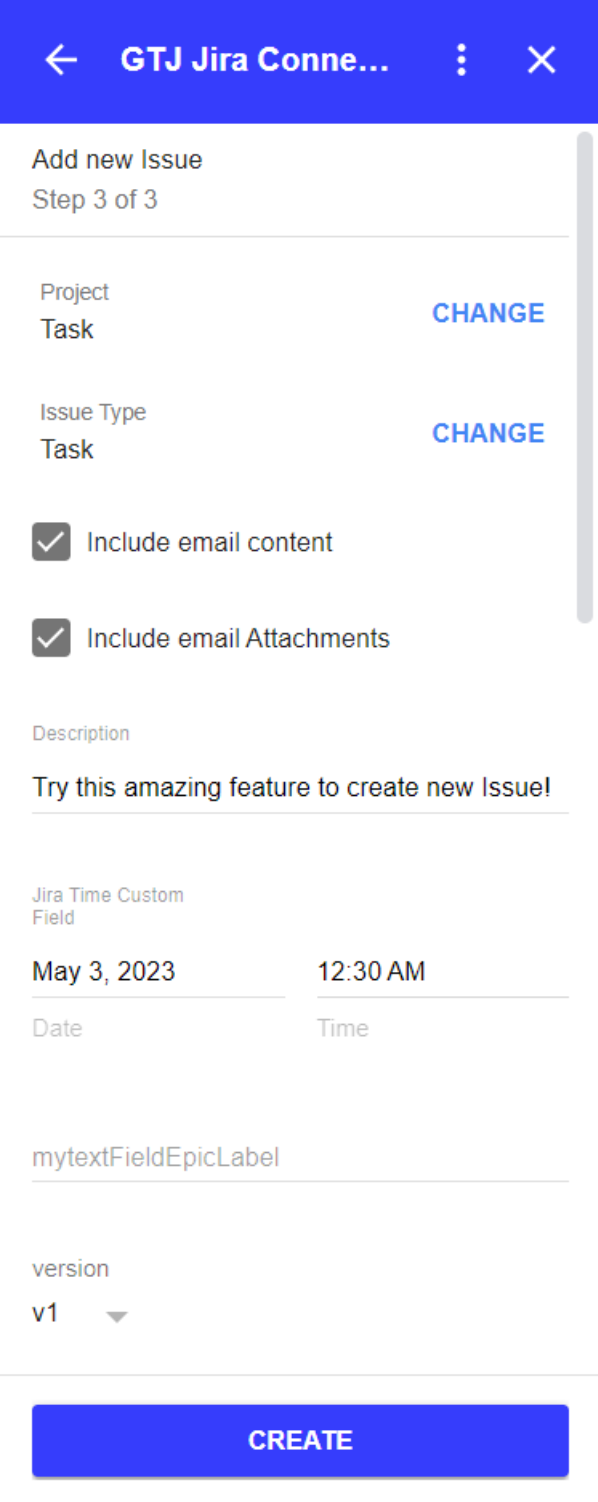

You have successfully created a Jira issue!

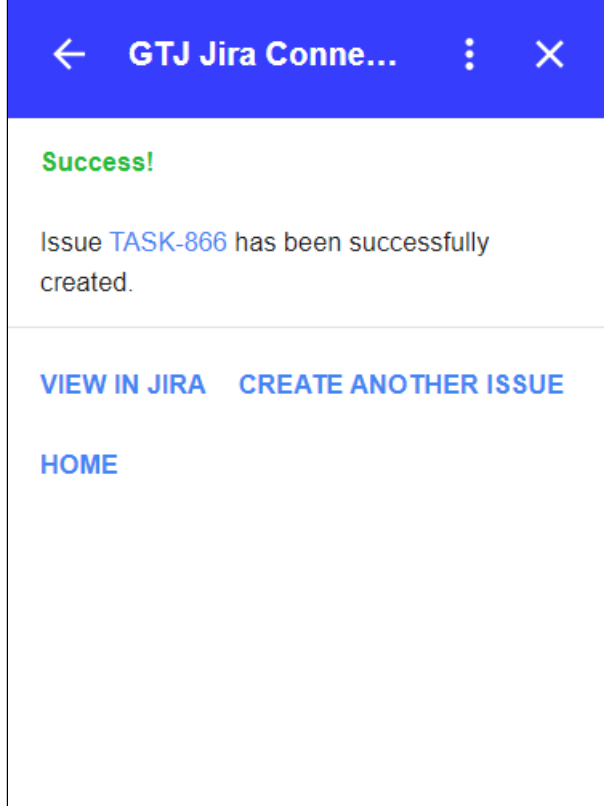

### $\odot$

- You can now click on **View in Jira** or on the issue key to check your issue on your Jira instance
- Or click on **Create another issue** to create other issues
- You can also click on **Home** to go back to home screen and explore other features.
- [How to Link Jira Issues When Composing an Email](https://wiki.infosysta.com/display/GTJ/How+to+Link+Jira+Issues+When+Composing+an+Email)
- [How to Search and update Jira Issues](https://wiki.infosysta.com/display/GTJ/How+to+Search+and+update+Jira+Issues)
- [How to Edit Jira Issues with GTJ Jira Connector \(Google Workspace Add-on\)](https://wiki.infosysta.com/pages/viewpage.action?pageId=42375764)
- [How to Attach Files to Jira Tickets with GTJ Jira Connector \(Google Workspace Add-on\)](https://wiki.infosysta.com/pages/viewpage.action?pageId=26547420)
- [How to Log Time with GTJ Jira Connector \(Google Workspace Add-on\)](https://wiki.infosysta.com/pages/viewpage.action?pageId=26547385)
- [How to View Related Issues with GTJ Jira Connector \(Google Workspace Add-on\)](https://wiki.infosysta.com/pages/viewpage.action?pageId=26547684)
- [How to Create New Issue with GTJ Jira Connector \(Google Workspace Add-on\)](#page-0-0)
- [How to Add New Comment on Jira Issues with GTJ Jira Connector \(Google Workspace Add-on\)](https://wiki.infosysta.com/pages/viewpage.action?pageId=26547382)